## **ZGŁOSZENIE PROBLEMU**

## Wypełniony dokument zgłoszenia problemu należy przesłać jako załącznik na adres e-mail: psd2@bs-blazowa.pl Informacje o sposobie rozwiązania problemu prześlemy po weryfikacji uprawnień TPP.

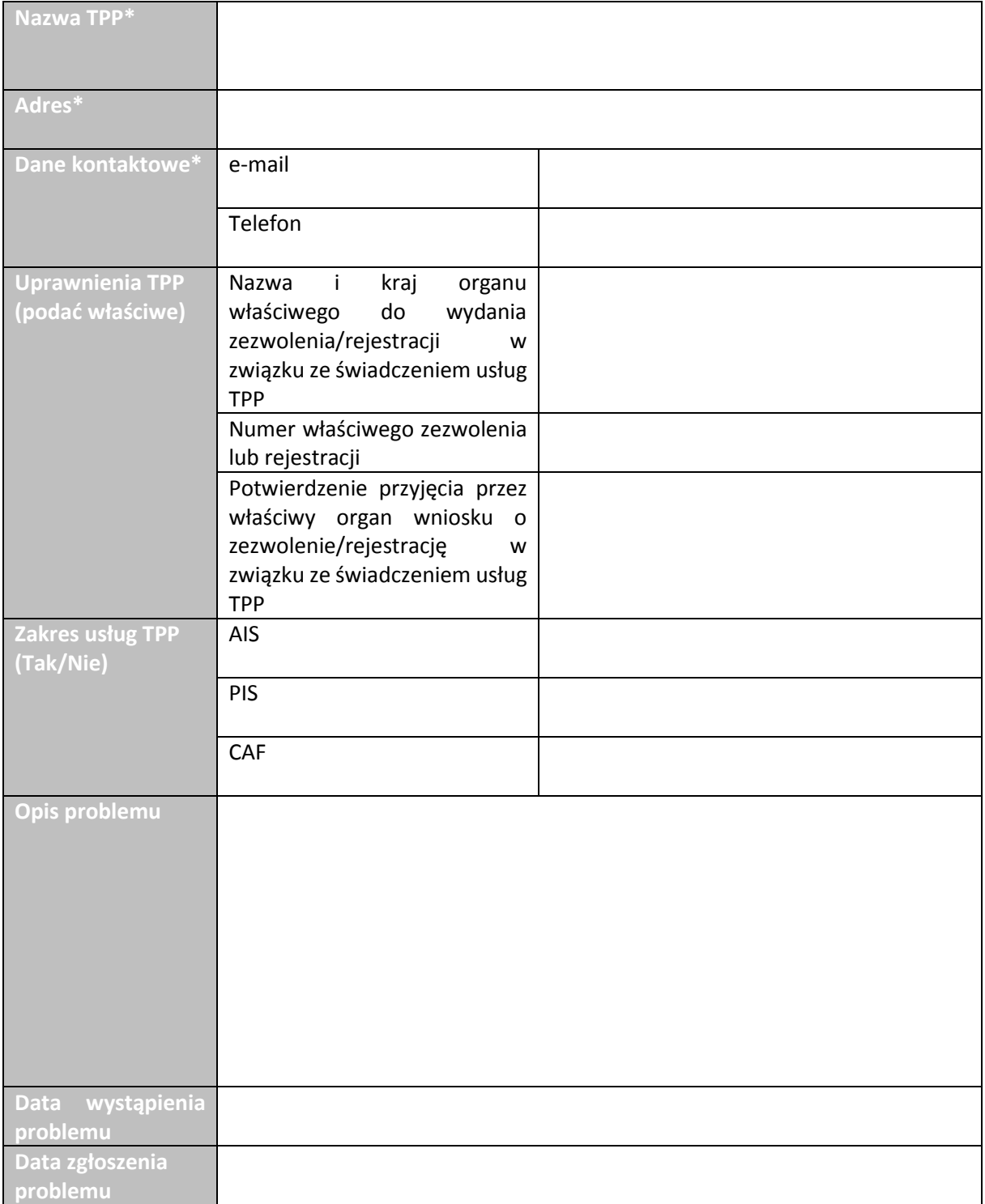

## **\*Należy podać dane identyfikujące wyłącznie podmiot gospodarczy**